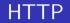

#### Godmar Back

Virginia Tech

April 15, 2024

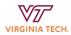

## Outline

- Goal: obtain working knowledge of the Hypertext Transfer Protocol HTTP, the primary protocol underlying the world-wide web as well as modern web-based applications
- Started in 1991 with what's now referred to a HTTP 0.9 by Tim Berners-Lee at CERN
- HTTP/1.0 and HTTP/1.1 in 1996, 1997 (updated by RFC 7230-7235 and in 2022 by RFC 9110-9112)
- HTTP/2.0 (2015, RFC 7540) and HTTP/3.0 are mainly transport/security enhancements that preserve semantics

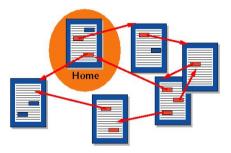

Figure 1: Documents connected by hyperlinks. Source: WikiPedia

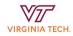

- Request/response protocol where user agents request arbitrary objects from a server
  - Very simple syntax; requests and responses use a similar format
- Request: request an arbitrary object/resource denoted by a path derived from a uniform resource locator, or URL
  - Few request types ("methods" GET, POST, PUT, DELETE, HEAD, OPTIONS, PATCH)
- Response: returns objects (comprised of octets/bytes), along with some metadata
  - anything from HTML, text, images, video, audio
  - metadata to interpret it (content type + encoding)
  - also supports streaming of larger objects

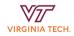

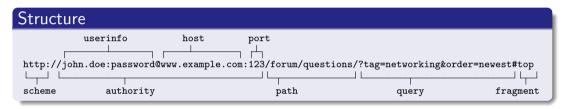

- Common schemes: http, https, file
- Default port depends on scheme
- Query string is a sequence of key=value pairs

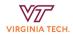

### https://duckduckgo.com/html?q=http

```
GET /html?q=http HTTP/1.1
Host: duckduckgo.com
User-Agent: curl/7.58.0
Accept: */*
```

```
HTTP/1.1 200 OK
Server: nginx
Date: Sun, 26 Apr 2020 01:02:56 GMT
Content-Type: text/html; charset=UTF-8
Transfer-Encoding: chunked
Expires: Sun, 26 Apr 2020 01:02:57 GMT
Cache-Control: max-age=1
X-DuckDuckGo-Locale: en_US
```

### https://duckduckgo.com/html?g=http

Host: duckduckgo.com User-Agent: curl/7.58.0 <- User agent is curl Accept: \*/\*

GET /html?q=http HTTP/1.1 <- method path?query version <- domain (in case of virtual hosts) <- Accept any content type

```
HTTP/1.1 200 OK <- HTTP version + status + message
Server: nginx
                 <- various headers
Date: Sun, 26 Apr 2020 01:02:56 GMT
Content-Type: text/html; charset=UTF-8 <- body is utf8-encoded HTML
Transfer-Encoding: chunked <- body will be sent in chunks
Expires: Sun, 26 Apr 2020 01:02:57 GMT
Cache-Control: max-age=1
X-DuckDuckGo-Locale: en US
```

## HTTP Transaction Example 2

### http://optiplex:10000/api/login

```
POST /api/login HTTP/1.1
Host: optiplex:10000
User-Agent: curl/7.58.0
Accept: */*
Content-Type: application/json
Content-Length: 45
```

```
{"username":"user0","password":"thepassword"}
```

```
HTTP/1.1 200 OK
Server: CS3214-Personal-Server
Set-Cookie: auth_token=eyJhbGc ... 81Phms; Path=/
Content-Type: application/json
Content-Length: 49
```

```
{"exp":1588010897,"iat":1587924497,"sub":"user0"}
```

## HTTP Transaction Example 2

### http://optiplex:10000/api/login

```
POST /api/login HTTP/1.1
Host: optiplex:10000
User-Agent: curl/7.58.0
Accept: */*
Content-Type: application/json <- request body type
Content-Length: 45 <- request body length</pre>
```

```
{"username":"user0","password":"thepassword"}
```

```
HTTP/1.1 200 OK
Server: CS3214-Personal-Server
Set-Cookie: auth_token=eyJhbGc ... 81Phms; Path=/
Content-Type: application/json
Content-Length: 49
```

```
{"exp":1588010897,"iat":1587924497,"sub":"user0"}
```

#### http://optiplex:10000/private/secret.txt

```
GET /private/secret.txt HTTP/1.1
Host: optiplex:10000
User-Agent: curl/7.58.0
Accept: */*
Cookie: auth_token=eyJhb .... fv24M9Ijl1ePpM81Phms
```

```
HTTP/1.1 200 OK
Server: CS3214-Personal-Server
Content-Length: 12
Content-Type: text/plain
```

Secret File.

VII VIRGINIA TECH

### http://optiplex:10000/private/secret.txt

GET /private/secret.txt HTTP/1.1 Host: optiplex:10000 User-Agent: curl/7.58.0 Accept: \*/\*

HTTP/1.1 403 Permission Denied Server: CS3214-Personal-Server Content-Length: 18

Permission denied.

HTTP is a stateless protocol. Servers do not maintain state across requests as part of the protocol. Clients must present information that allows servers to recognize them as part of an earlier interaction or ongoing session. Usually cookies or bearer tokens are used.

GET Request transfer of target resource in selected representation HEAD Like GET, except only metadata, no body POST Process data sent in request, possibly creating a new resource PUT Update target resource DELETE Delete target resource CONNECT Create a tunnel to target resource OPTIONS Inquire about server options or policies TRACE, PATCH ...

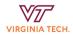

200 OK Success

301 Moved Permanently Follow direction in Location: 304 Not Modified Resource hasn't changed, use cached copy 400 Bad Request Client send ill-formed request 401 Unauthorized Unauthenticated 403 Forbidden Authenticated, but unauthorized 404 Not Found Resource doesn't exist 418 I'm a Teapot Attempt to brew coffee in a teapot [1] 500 Internal Server Error Something went wrong that shouldn't have 502 Bad Gateway Can't connect to upstream

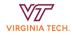

- Fetching a typical webpage involves multiple HTTP transactions to (often) different servers to retrieve JavaScript, style sheets, fonts, images, etc. etc.
- As of 2020, HTTP is most often run over TCP, directly or indirectly (via Transport Layer Security/TLS)
- As such, transport layer properties have strong influence on HTTP performance
- Let's look at how as we trace through the versions of HTTP

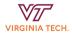

# HTTP 1.0

- HTTP 1.0 created a new TCP connection for each resource it requested
- The request can be sent with the 3rd leg of the handshake
- Time needed:  $2 \times \text{RTT} + T_t$  where RTT is the round-trip time for a small packet and  $T_t$  is the transmit time for the object
- Inefficient, especially for small resources (relative to bandwidth) and high propagation delay (e.g. WAN) connections

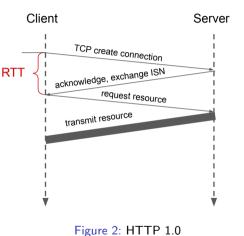

## HTTP 1.1 - Persistent Connections

- Reuses one connection for multiple transfers
- Common scenario:
  - User fetches say www.vt.edu/index.html, finds numerous references to objects on multiple servers www.vt.edu, www.assets.cms.vt.edu
  - what's the fastest way to fetch them?
- Q1: How many connections should be established to each server?
  - Servers want this number to be low (protection from overload). Networks want this number to be low (fairness, congestion control).
- Q2: Which requests should be sent over which connection and when?
  - Clients want to use the connection that is served quickest by a server

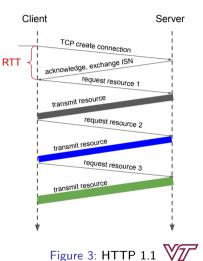

**VIRGINIA TECH** 

## HTTP 1.1 Pipelining

- Sending requests for next resources as soon as known can, in theory, allow a server to send resources back-to-back
- Leads to HOL (head of line) blocking: resource 3 cannot be sent until after resource 2 is ready to be sent
- Plus, servers aren't implemented to fetch resources in parallel on the same connection
  - though servers can almost always handle multiple connections in parallel
- Result: clients use multiple connections and did not use pipelining. How many?
  - RFC 2616: 2 per server.
  - RFC 7230: Clients should be "conservative when opening multiple connections."

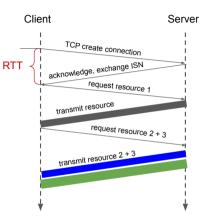

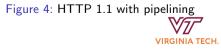

# **HTTP 2.0**

- No longer first-come, first-serve: client can specify transmission order preference
- Server can send objects back in any order, in fact, they can be sent divided into frames (parts) which can be mixed and are reassembled
- Server push: server may sent objects before they are requested<sup>1</sup>
- Header compression: no longer ASCII
- Goal: reduce incentive for clients to open multiple connections
  - Still, packet loss on the underlying TCP transport can temporarily stall connection

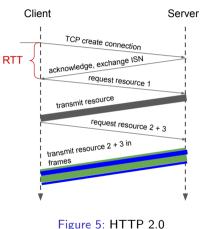

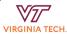

<sup>1</sup>Interestingly, seems to not work out: Chrome removed support for it as of 2022

### Transport Layer Security

- Recent years have seen a trend to use https - HTTP over a secure transport, e.g. RFC 7258
  - Can use any of a family of TLS protocols
  - Fully transparent to HTTP layer
  - Generally, provides (a) encryption and (b) server authentication via certificates and a public key infrastructure
- From a performance perspective, we now have an additional TLS handshake following the TCP handshake in which suitable TLS protocols are negotiated

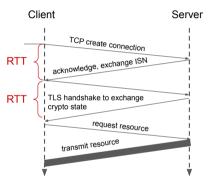

Figure 6: HTTP over TLS

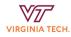

## HTTP/3 over QUIC: Quick UDP Internet Connections

- QUIC: Proposal by Google: https://www.chromium.org/quic
- HTTP/3 uses QUIC
- Uses UDP instead of TCP to avoid blocking entire stream on packet loss
  - Reimplements reliability on a per-stream basis
  - Reimplements congestion control
  - Combines connection establishment handshakes and crypto handshakes (0 RTT if crypto state can be reused)
  - Forward error correction and connection migration
- Already widely used in mobile video

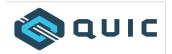

Figure 7: QUIC Logo

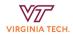

#### Larry M Masinter. Hyper Text Coffee Pot Control Protocol (HTCPCP/1.0). RFC 2324, April 1998.

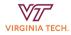